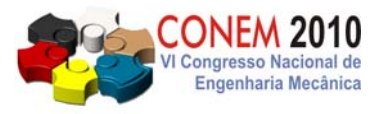

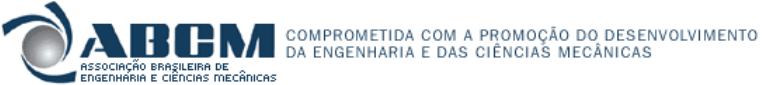

**VI CONGRESSO NACIONAL DE ENGENHARIA MECÂNICA**  *VI NATIONAL CONGRESS OF MECHANICAL ENGINEERING*  **18 a 21 de agosto de 2010 – Campina Grande – Paraíba - Brasil**  *August 18 – 21, 2010 – Campina Grande – Paraíba – Brazil*

## **Ajuste de Modelos Numéricos de Elementos Finitos de Estruturas Mecânicas tipo Viga e Treliça Espacial Usando Métodos de Otimização**

**Aldecir Alves de Araújo, aldeciraraujo@gmail.com**

Centro Federal de Educação Tecnológica Celso Suckow da Fonseca – CEFET/RJ

*Resumo:* O grande avanço tecnológico dos diversos seguimentos industriais e sociais tem contribuído para modelos numéricos refinados com elevada precisão e alta confiabilidade que tende a cumprir com o objetivo de entender e interpretar um modelo físico real. Este trabalho visa fazer um paralelo entre duas metodologias de otimização com base em modelagem numérica aplicadas em estrutura do tipo treliça espaciais com certo grau de flexibilidade. As metodologias utilizadas são: Método da Função Objetivo (MFO) e Método da Aproximação por Subproblema (MAS). Os resultados do MFO foram obtidos através de programas computacionais em MatLab 7.1®., enquanto no MAS os mesmos foram obtidos utilizando o módulo de otimização de projetos (*design optimization*) do programa ANSYS 10.

*Palavras-chave:* Ajuste de Modelo, Estimativa de parâmetro, Otimização, Métodos de Elementos Finitos e Vibrações.

## **1. INTRODUÇÃO**

Com o objetivo de melhorar a correlação entre os dados medidos e os dados previstos no modelo numérico Friswell e Mottershead (2002) propuseram o método da função objetivo que consiste de uma técnica de atualização de modelo. Está técnica faz uso da matriz de sensibilidade dos parâmetros, onde um processo iterativo é requerido a fim de determinar os valores ótimos dos parâmetros estruturais que reproduzem os dados medidos. A correlação entre os dados medidos e numéricos é determinada por uma função objetivo, a qual envolve os parâmetros modais (freqüências e modos).

Powell em 1965 propõe o Método da Aproximação por Subproblema elaborado consistindo de um método de otimização não-linear fazendo parte da família dos métodos das direções conjugadas, é considerado um método de ordem-zero avançado. O método da aproximação por subproblema é um método que já se encontra implementado no software ANSYS.

O método iterativo, assim como todas as técnicas de ajuste de modelos, tem por objetivo fundamental melhorar a correlação entre os dados medidos e os dados previstos no modelo numérico. Estas técnicas foram desenvolvidas dentro de uma análise de sensibilidade onde um processo iterativo é requerido, a fim de determinar que parâmetros estruturais que reproduzem os dados modais. Assim, se a variação dos parâmetros nas iterações é pequena, uma boa estimativa do modelo é obtida. A correlação é determinada por uma função objetivo, a qual envolve freqüências e modos. Estas funções são geralmente funções não lineares nos parâmetros, portanto a solução requer que o problema seja linearizado e otimizado iterativamente, trazendo consigo possíveis problemas de convergência inerente ao método.

## **2. METODO DA FUNÇÃO OBJETIVO**

O método da função objetivo minimiza e/ou maximiza a correlação entre os dados medidos e os parâmetros analíticos do modelo. Este método usa uma expansão em série de Taylor truncada para expressar os dados modais em termos dos parâmetros estruturais. Assim, considerando matematicamente o comportamento dinâmico de uma função *z* com *n* variáveis  $(\theta_1, \theta_2, \theta_3, \dots, \theta_n)$ , a relação entre a função *z* e a variável  $\theta_n$  pode ser escrita como:

$$
z(\theta_1, \theta_2, \theta_3 \dots \theta_n) = z(\overline{\theta_1}, \overline{\theta_2}, \overline{\theta_3} \dots \overline{\theta_n}) + \sum_{i=1}^n \left(\frac{\partial z}{\partial \theta_i}\right)_{\theta_i = \overline{\theta_i}} (\theta_i - \overline{\theta_i}) + \sum_{i=1}^n \left(\frac{\partial^2 z}{\partial \theta_i^2}\right)_{\theta_i = \overline{\theta_i}} (\theta_i - \overline{\theta_i})^2 + \dots
$$
(1)

Com a finalidade de produzir uma aproximação linear as séries de Taylor são truncadas, além disso, para pequenas diferenças entre θ*i* (valor do parâmetro) e θ*i* (valor estimado do parâmetro) a Eq. (1) pode ser aproximada como:

*VI Congresso Nacional de Engenharia Mecânica, 18 a 21 de Agosto 2010, Campina Grande - Paraíba* 

$$
z(\theta_1, \theta_2, \theta_3 \dots \theta_n) = z(\overline{\theta_1}, \overline{\theta_2}, \overline{\theta_3} \dots \overline{\theta_n}) + \sum_{i=1}^n \left(\frac{\partial z}{\partial \theta_i}\right)_{\theta_i = \overline{\theta_i}} (\theta_i - \overline{\theta_i})
$$
(2)

logo, na forma matricial, tem-se:

$$
\delta \mathbf{z} = \left[\frac{\partial \mathbf{z}}{\partial \theta}\right] \delta \theta \tag{3}
$$

ou,

$$
\delta z = S_j \delta \theta \tag{4}
$$

cujo,

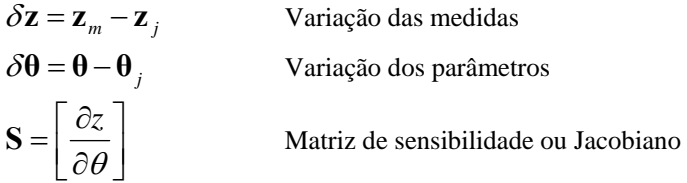

Da Eq. (4), o valor do parâmetro na *j-ésima* iteração é  $\theta_i$  e o resultado de saída baseado neste parâmetro é  $z_i$ . Os parâmetros do vetor  $\theta$  representam os parâmetros atuais que tentam reproduzir os dados medidos.  $S_i$  é a matriz de sensibilidade que contém as derivadas dos autovalores e autovetores com relação aos parâmetros calculado através da estimativa de  $\theta_i$ .

#### **2.1. MATRIZ DE SENSIBILIDADE**

O cálculo da sensibilidade dos autovalores e autovetores em relação aos parâmetros têm sido alvo de muitas pesquisas e vários trabalhos foram apresentados neste campo.

A matriz de sensibilidade segundo Fox e Kappor (1968), pode ser expressa como a relação direta entre as derivadas parciais dos parâmetros modais (λ - autovalores e Ψ - autovetores) com relação aos parâmetros estruturais, assim:

$$
\mathbf{S} = \begin{bmatrix} \frac{\partial \lambda}{\partial \theta} \\ \frac{\partial \Psi}{\partial \theta} \end{bmatrix}
$$
 (5)

Um breve resumo do desenvolvimento matemático da matriz de sensibilidade é apresentado na continuação.

Na dinâmica estrutural, o mecanismo preciso de amortecimento não é bem conhecido. Portanto, como o nível de amortecimento é usualmente baixo, este é omitido e assim a parte significativa da análise dinâmica envolvente a solução do significado do seguinte problema:

$$
\frac{\partial \lambda_i}{\partial \theta} = \frac{1}{m_i} \Psi_i^T \left[ \frac{\partial \mathbf{K}}{\partial \theta} - \lambda_i \frac{\partial \mathbf{M}}{\partial \theta} \right] \Psi_i
$$
\n(6)

Nota-se que a expressão anterior só envolve os autovalores e autovetores sob consideração, assim a solução completa do problema não é necessária para a obtenção das derivadas.

A segunda formulação considera que devido ao fato de que os autovetores formam uma base completa de vetores, qualquer componente desta pode ser expresso como combinações lineares dos outros. De maneira similar a derivada dos autovetores, pode ser obtida como uma combinação linear dos autovetores do modelo analítico.

$$
\left(\frac{\partial \psi_i}{\partial \theta}\right) = \sum_{j=1}^n \alpha_{ij} \psi_j \tag{7}
$$

$$
\alpha_{ij} = \frac{1}{m_j \left(\lambda_j - \lambda_i\right)} \psi_i^T \left[ \frac{\partial \mathbf{K}}{\partial \theta} - \lambda_i \frac{\partial \mathbf{M}}{\partial \theta} \right] \psi_i \quad \text{para } i \neq j
$$
\n
$$
\alpha_{ii} = \frac{1}{2m_i} \psi_i^T \frac{\partial \mathbf{M}}{\partial \theta} \psi_i \quad \text{para } i = j
$$
\n(8)

Desta forma, duas formulações para o cálculo das derivadas dos autovetores foram apresentadas. Embora a primeira formulação tenha sido apresentada, esta não será utilizada no algoritmo de ajuste e sim a segunda, devido ao fato de ser computacionalmente mais eficiente.

### **2.2. MONTAGEM DO VETOR DE DADOS MEDIDOS**

Considere que as *p* primeiras frequências naturais e modos medidos sejam dados por  $\lambda_{mi}$  e  $\phi_{mi}$ . Assumindo que não exista amortecimento no sistema, o vetor de dados modais medidos  $\mathbf{z}_m$  Eq. (9), onde as medidas dos autovalores e autovetores são assumidas terem sido obtidas através da análise modal experimental da estrutura. Por outro lado, no modelo analítico o vetor **z** pode ser definido pela Eq. (10).

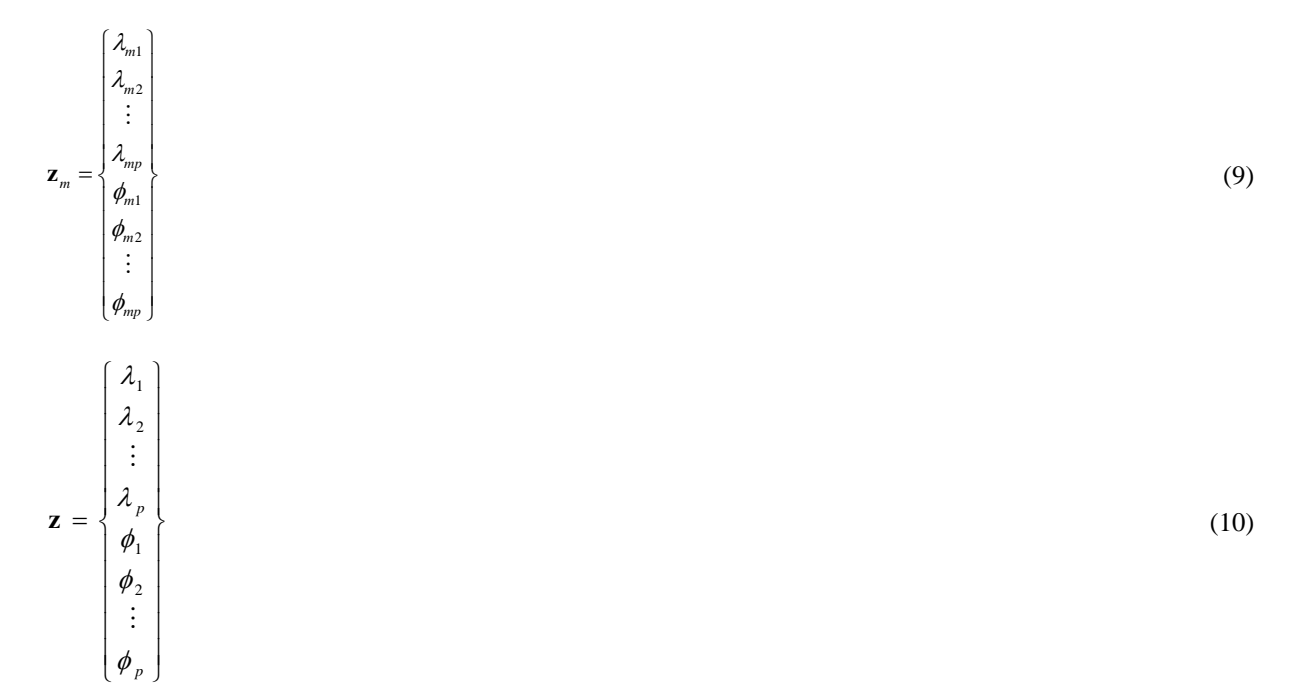

onde  $\lambda_i$  e  $\phi_i$ , representam os autovalores e autovetores analíticos correspondentes aos medidos.

As mais diferentes combinações dos autovalores e autovetores podem ser incluídas nos vetores  $\mathbf{z}_m$  e  $\mathbf{z}$  desde que a informação contida em um, corresponda àquela contida no outro. Por exemplo, se mais de um experimento é feito, dois ou mais valores de mesma quantidade podem ser incluídas no vetor de dados medidos, desde que exista uma correspondência um a um nos vetores de medidas e analítico.

Os métodos das funções objetivos podem ser considerados como soluções gerais da Eq. (4), assim os valores dos parâmetros ajustados serão obtidos minimizando-se alguma função objetivo. Estas funções podem levar em conta diversas matrizes de ponderação, as quais permitem dar maior peso a dados que são de maior confiança, assim como melhorar o condicionamento numérico do problema. Em geral, na procura desta solução dois casos típicos se apresentam: sobredeterminados e subdeterminado.

## **2.3. CASO SOBREDETERMINADO**

Neste caso, o número de dados é maior que o número de parâmetros a serem ajustados ou matematicamente o número de equações é maior que o número de incógnitas. Este problema caracteriza o caso sobredeterminado, onde não existe solução exata para a Eq. (4). Assim, uma aproximação utilizando mínimos quadrados deve ser empregada a fim de minimizar a função objetivo:

*VI Congresso Nacional de Engenharia Mecânica, 18 a 21 de Agosto 2010, Campina Grande - Paraíba* 

$$
J(\delta\theta) = \frac{1}{2} \varepsilon^T \varepsilon \tag{11}
$$

onde  $\epsilon = \delta z - S_j \delta \theta$  é o erro baseado nas medidas com os parâmetros ajustados. Substituindo a expressão do erro na Eq. (10), temos:

$$
J(\delta\theta) = \delta \mathbf{z}^T \delta \mathbf{z} - 2\delta \theta^T S_j^T \delta \mathbf{z} + \delta \theta^T S_j^T S_j \delta \theta
$$
\n(12)

Minimizando *J* em relação a δ**θ** significa:

assim, os parâmetros ajustados podem ser obtidos por:

$$
\mathbf{\theta}_{j+1} = \mathbf{\theta}_j + \left[ \mathbf{S}_j^T \mathbf{S}_j \right]^{-1} \mathbf{S}_j^T \left( \mathbf{z}_m - \mathbf{z}_j \right)
$$
(13)

Neste caso, todas as medidas estão sendo igualmente ponderadas. Na prática em teste de vibrações típicas as freqüências naturais e os modos são obtidos dentro de uma variação de 1 % e 10 %, respectivamente; assim em geral nas estruturas, os dados das freqüências são mais confiáveis que os modos de vibrar. Esta relativa imprecisão pode ser incorporada no algoritmo, minimizando-se a função objetivo ponderada:

$$
J(\delta \theta) = \frac{1}{2} \varepsilon^T \mathbf{W}_{\varepsilon} \varepsilon \tag{14}
$$

onde **W**ε é uma matriz de ponderação positiva definida, a qual permite dar uma relativa incerteza ao grau de confiança nos dados medidos. As seleções destas matrizes se baseiam em estimar os desvios padrões, pois o desvio padrão dá uma estimativa quantitativa da incerteza dos parâmetros.

Minimizando a Eq. (13), obtém-se a variação dos parâmetros:

$$
\delta \mathbf{\theta} = \left[ \mathbf{S}_{j}^{T} W_{\varepsilon} \mathbf{S}_{j} \right]^{-1} \mathbf{S}_{j}^{T} W_{\varepsilon} \delta \mathbf{z}
$$
\n(15)

ou para o parâmetro ajustado

$$
\mathbf{\Theta}_{j+1} = \mathbf{\Theta}_j + \left[ \mathbf{S}_j^T W_{\varepsilon} \mathbf{S}_j \right]^{-1} \mathbf{S}_j^T W_{\varepsilon} \left( \mathbf{z}_m - \mathbf{z}_j \right)
$$
(16)

Outra maneira de melhorar o condicionamento das Eq. 11 e Eq. 14 e adicionar um termo à função objetivo, que irar ponderar as variações dos parâmetros. Neste caso a variação no parâmetro em cada iteração será limitada pela inclusão deste termo na função objetivo, informação desta natureza fica para nível de informações, pois neste trabalho não se fez uso dessa informação.

## **2.4. METODO DAS DIREÇÕES CONJUGADAS**

A abordagem teórica do método de otimização da Aproximação por Subproblemas implementado no programa ANSYS tem como referência principal o Método das Direções Conjugadas, proposto por Powell (1964). O método de Powell é uma técnica que resolve problema de otimização não-linear sem restrição e sem uso de derivada, ele é também denominado como um método de ordem-zero. Os Métodos de ordem-zero são usados quando o valor da função é obtido com pouca precisão , e, portanto, os valores das derivadas (ou gradientes) não são confiáveis e não devem ser utilizados.

Muitos métodos para a solução de problemas sem restrição foram desenvolvidos para minimizar funções quadráticas, sabendo que a maioria dos problemas não são exclusivamente funções quadráticas. Esse conceito é utilizado porque toda função pode ser bem aproximada por uma função quadrática próxima do mínimo. O método de Powell baseia-se neste conceito. A Figura 1 ilustra um caminho percorrido pelo método das direções conjugadas de Powell durante as iterações. Maiores detalhes sobre o método de Powell podem ser encontrados em Powell (1977)

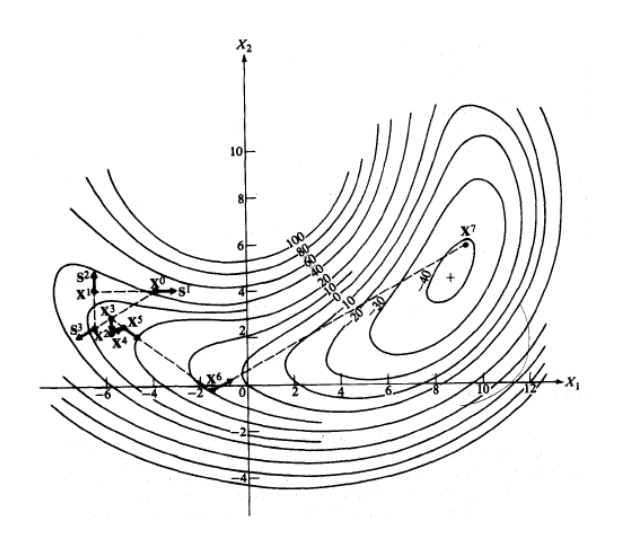

**Figura 1 – Exemplo do caminho seguido pelo algoritmo de Powell** 

O método de otimização de aproximação por subproblema implementado no programa ANSYS pode ser descrito como um método de Powell, onde o problema de minimização restrito é convertido em um problema de minimização irrestrita através do uso de funções de penalidade. Assim, o método da aproximação por subproblema foi utilizado como uma ferramenta alternativa à aplicação das técnicas de ajuste de modelos em um programa comercial de larga utilização na modelagem de sistemas mecânicos reais.

## **3. RESULTADOS OBTIDOS**

A estrutura em estudo é uma treliça espacial engastada-livre (figura 2). A mesma foi idealizada por Kashangaki, 1992.

A estrutura foi constituída com elementos do tipo barra, com três graus de liberdade por nó, possuindo um total 36 nós, sendo quatro engastados, somando um total de 96 graus de liberdade.

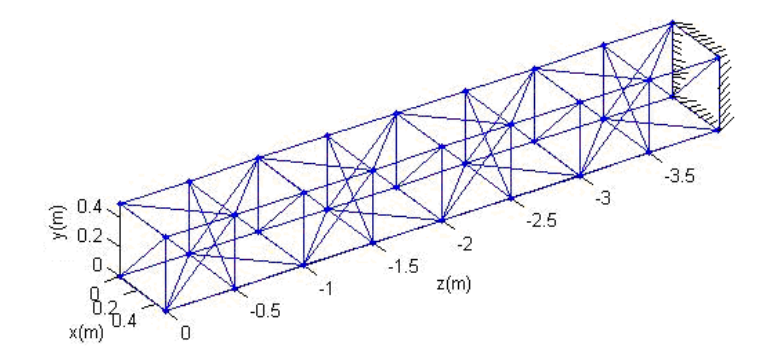

**Figura 2 - Dimensões Principais da Treliça Espacial.** 

A tabela 1 mostra as dimensões e as propriedades mecânicas das barras longitudinais e transversais da treliça.

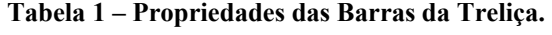

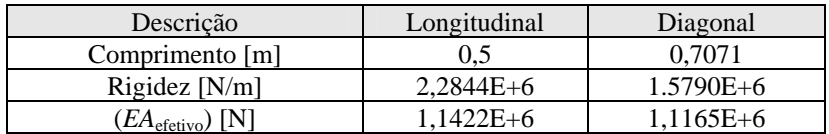

Os valores das freqüências naturais e formas dos modos experimentais da treliça foram obtidos pela técnica de análise modal experimental.

No ensaio experimental, três acelerômetros foram fixados em cada um dos 32 nós da treliça para medir as acelerações em cada nó nas 3 direções (*x, y* e *z*) como apresentado na figura 3.

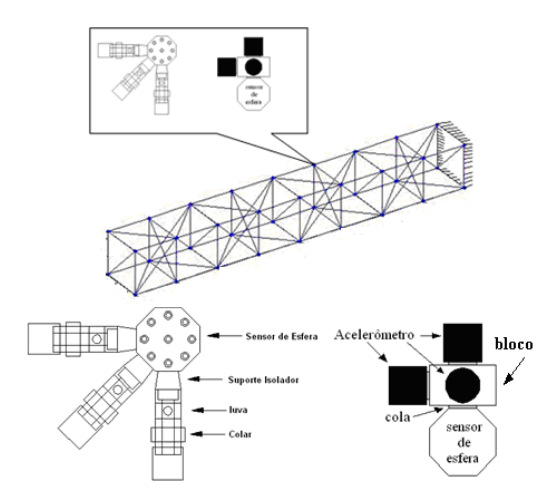

**Figura 3 - Montagem dos Acelerômetros na Treliça.** 

As massas adicionais correspondentes às massas dos sensores de medição, por serem significativos apresentaram valores de massa significativos, assim estes foram incorporados no modelo numérico, conforme especificado na Tabela 2.

| Descrição               | Massa [g] | Ouantidade | Total [g] |
|-------------------------|-----------|------------|-----------|
| Conector de esferas     | 5,85      | 36         | 210,6     |
| Barra longitudinal      | 28,75     | 68         | 1955      |
| Barra diagonal          | 37,33     | 41         | 1530,53   |
| Montagem da junta       | 7.62      | 218        | 1661,16   |
| Bloco dos acelerômetros | 11.0      | 32         | 352       |
|                         |           | TOTAL:     | 5709.29   |

**Tabela 2 - Massas dos Componentes da Treliça**.

As freqüências naturais numéricas foram calculadas através de dois programas, um feito no MatLab utilizando um elemento de barra com 3 graus de liberdade/nó, e outro no ANSYS com o mesmo tipo de elemento (*link8*).

A tabela 3 mostra os valores das freqüências naturais obtidas numericamente no MatLab, no ANSYS e experimentalmente. Os valores numéricos foram obtidos com os dados e propriedades descritas nas tabelas 1 e 2, mas com os valores das áreas das barras longitudinais e diagonais unitários.

|             | Frequências Naturais [Hz] |              |            |              |  |  |
|-------------|---------------------------|--------------|------------|--------------|--|--|
| Modo        |                           |              |            |              |  |  |
|             | MatLab                    | <b>ANSYS</b> | Erro $[%]$ | Experimental |  |  |
| 10          | 15,993                    | 15,770       | 1,414      | 13,875       |  |  |
| $2^{\circ}$ | 16,588                    | 16,359       | 1,399      | 14,478       |  |  |
| $3^{\circ}$ | 52,994                    | 52,783       | 3,997      | 48,413       |  |  |
| $4^{\circ}$ | 75,437                    | 74,568       | 1,165      | 64,033       |  |  |
| $5^{\circ}$ | 81, 263                   | 80, 397      | 1,077      | 67,463       |  |  |

**Tabela 3 - Freqüências Naturais da Treliça.** 

As freqüências numéricas calculadas no MatLab e ANSYS apresentam erros percentuais da ordem de até quase 4%, acredita-se que os mesmos decorram da formulação dos elementos e dos métodos de solução do problema de autovalor. Os correspondentes modos numéricos obtidos no MatLab e ANSYS apresentam as mesmas formas como mostrados na figura 4, enquanto os experimentais estão mostrados na figura 5.

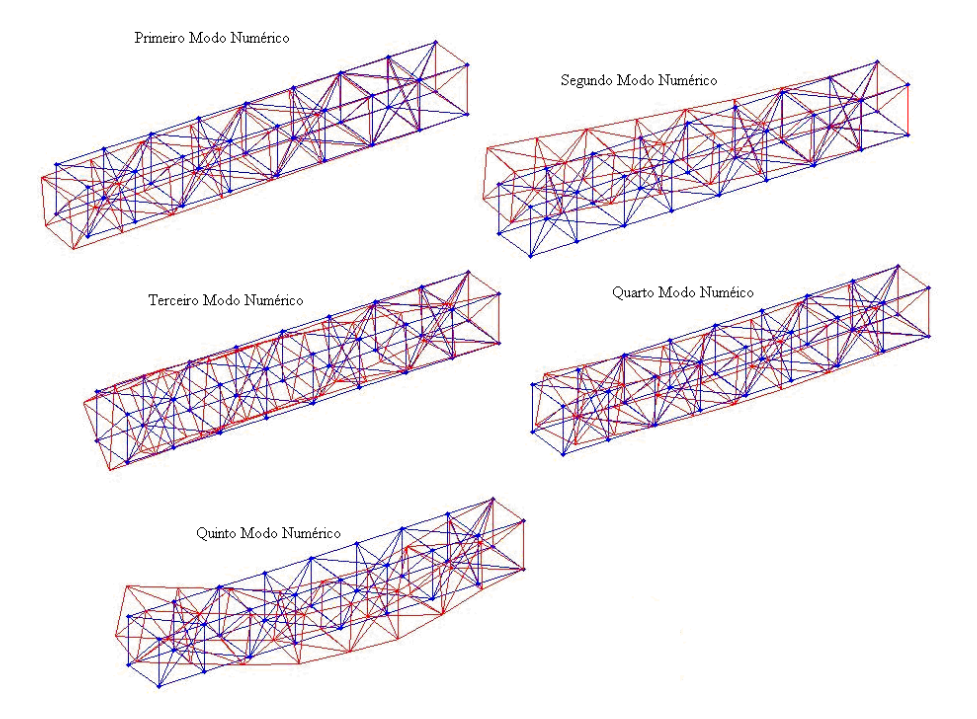

**Figura 4 – Modos Numéricos da Treliça (MatLab).** 

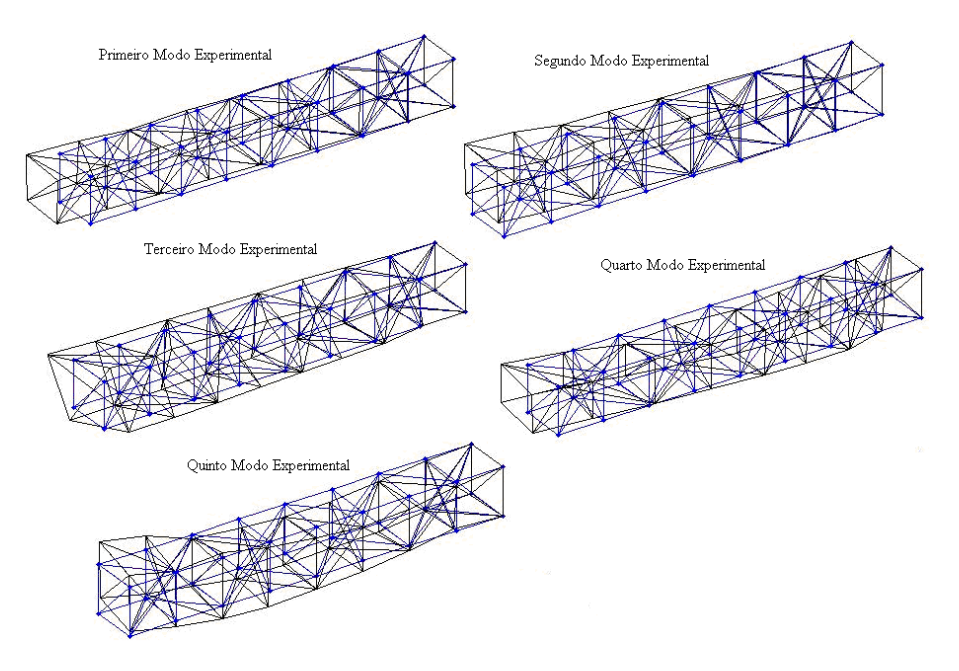

**Figura 5 – Modos Experimentais.** 

#### **3.1 AJUSTE DA TRELIÇA ESPACIAL PELO MÉTODO DA FUNÇÃO OBJETIVO**

A treliça espacial foi analisada pelo método MFO utilizando-se como variável de ajuste o *EA*efetivo das barras longitudinais (*EA*1) e diagonais (*EA*2). Os valores iniciais são iguais aos apresentados nas tabelas 1 e 2, mas considerando-se as áreas das barras longitudinais e diagonais unitárias.

A tabela 4 mostra os resultados obtidos para o ajuste das freqüências naturais do modelo da treliça usando o método da função objetivo, com e sem ponderação, calculado no MatLab. A tabela apresenta as freqüências naturais obtidas com: o modelo de ajuste com os valores iniciais arbitrados; o modelo ajustado com método da função objetivo usando os dados experimentais com e sem ponderação; o modelo experimental. No caso sem ponderação os ajustes são feitos com a inclusão dos autovalores, bem como com a inclusão dos autovalores e autovetores no vetor dos dados experimentais. No caso com ponderação os ajustes são feitos ponderando-se os autovalores e autovetores com um desvio padrão de 0,25 % nos autovalores e de 10 % para os autovetores. Observa-se que os valores ajustados foram obtidos para as quatro primeiras freqüências, a quinta freqüência é usada apenas para verificar a qualidade do modelo ajustado.

| Frequências (Hz) |         |        |                     | Error (%)    |                 |                |                             |
|------------------|---------|--------|---------------------|--------------|-----------------|----------------|-----------------------------|
| Modo             | Inicial | Ajuste | Ajuste<br>Ponderado | Experimental | Inicial<br>Exp. | Ajuste<br>Exp. | Ajuste<br>Ponderado<br>Exp. |
| 1 <sup>0</sup>   | 15,99   | 13,25  | 13.25               | 13,87        | 17,15           | 4,48           | 4,51                        |
| $2^{\circ}$      | 16,58   | 13,75  | 13,75               | 14.48        | 12,72           | 5,26           | 5,03                        |
| $3^{\circ}$      | 52.99   | 48,40  | 48.41               | 48,41        | 8.64            | 0,02           | 0.0004                      |
| $4^{\circ}$      | 75,43   | 64,05  | 64.04               | 64,03        | 15,11           | 0,02           | 0,0006                      |
| $5^\circ$        | 81,26   | 69,46  | 69.47               | 67,46        | 16,98           | 2,88           | 2,88                        |

**Tabela 4 – Freqüências Naturais da Treliça por MFO.** 

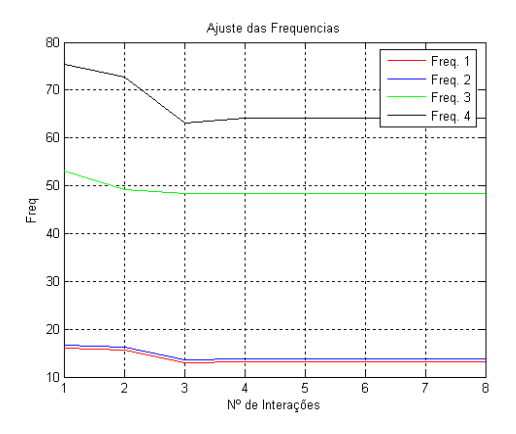

**Figura 6 – Convergência das freqüências ajustadas, caso não ponderado** 

A tabela 5 apresenta os valores dos parâmetros iniciais arbitrados, aqueles obtidos pelos modelos ajustados e do valor experimental.

| Parâmetros | Inicial       | Ajuste         | Ajuste<br>Ponderado |  |
|------------|---------------|----------------|---------------------|--|
| $EA_1$ [N] | $1.1422E + 6$ | $0.77188E + 6$ | $0.77136E + 6$      |  |
| $EA_2$ [N] | $1.1165E + 6$ | $0.93186E + 6$ | $0.93210E + 6$      |  |

**Tabela 5 – Parâmetros de Ajuste da Treliça por MFO.** 

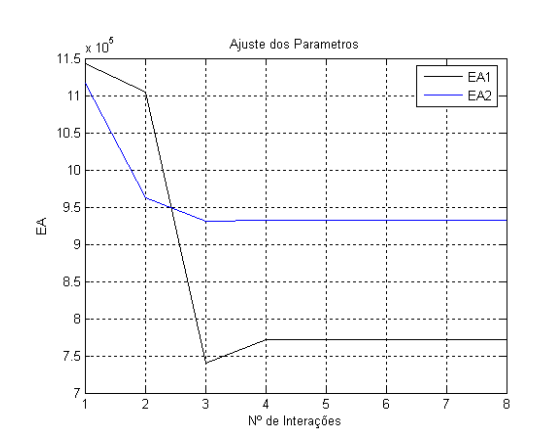

**Figura 7 – Convergência dos parâmetros ajuste (***EA1* **e** *EA2***), caso não ponderado.** 

A tabela 4 mostra que os erros percentuais entre os modelos ajustados (com e sem ponderação) e o experimental foram pequenos neste caso. O resultado para o quinto modo obtido com os parâmetros ajustados apresenta erro percentual menor em comparação as duas primeiras freqüências e maior para a terceira e quarta freqüência. Também neste caso a inclusão dos autovetores junto com os autovalores no ajuste sem ponderação não altera os resultados obtidos com a inclusão apenas dos autovalores. De uma forma geral os resultados do ajuste não ponderado quando comparados aos ponderados não apresentam diferenças significativas para este caso. A tabela 5 mostra que em ambos

os casos (com e sem ponderação) os parâmetros *EA1* e *EA2* convergem para valores ligeiramente diferentes dos correspondentes valores iniciais, mas de mesma ordem de grandeza.

As fig. 7 e 6 apresentam os gráficos de convergências dos parâmetros de ajuste (*EA1* e *EA2*) e das quatro primeiras freqüências. Em geral, para todos os casos os gráficos apresentam convergência abaixo de 1% em torno da quarta iteração. O critério de convergência usado foi a norma de Frobenius da variação do vetor de parâmetros.

## **3.2 AJUSTE DA TRELIÇA ESPACIAL PELO MÉTODO DA APROXIMAÇÃO POR SUBPROBLEMA**

Pelo método da aproximação por subproblema a treliça espacial foi analisada considerando-se o mesmo parâmetro utilizados no cálculo com o MFO, ou seja, com a finalidade de ajustar as rigidezes *EA*efetiva (longitudinal e diagonal) da treliça. A treliça foi modelada, com o auxilio do software Ansys, com elementos de barra *link8*. Os parâmetros de ajuste do modelo e seus valores (*EA1* e *EA2*) são os mesmos mostrados nas Tabelas 1 e 2.

Na otimização foram usados como variáveis de projeto os parâmetros de ajuste do modelo (*EA1* e *EA2*) e como variáveis de estado as freqüências naturais calculadas. Mantiveram-se as mesmas tolerâncias como indicadas (*default*) no programa (tabela 7). Os mesmos limites das variáveis de estado e das variáveis de projeto variaram conforme as tabelas 6 e 7. Neste caso foram utilizadas variações dos limites dos parâmetros de ajuste em torno daqueles obtidos com o MFO, enquanto a variação dos limites das freqüências foi sendo variada até obter-se uma solução possível.

| Variável       | Parâmetro       | Faixa | Limites   |
|----------------|-----------------|-------|-----------|
|                | EA 1            | max.  | $1,0E+06$ |
| Projeto $(DV)$ |                 | mın.  | $1,0E+05$ |
|                | EA <sub>2</sub> | max.  | $1,0E+06$ |
|                |                 | mın.  | $1,0E+05$ |
| Estado $(SV)$  | $f_{\rm cal}$   | max.  | 1,0325    |
|                |                 | mın.  | 0,9675    |

**Tabela 6 – Limites das Variáveis da Treliça.** 

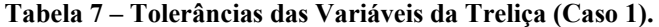

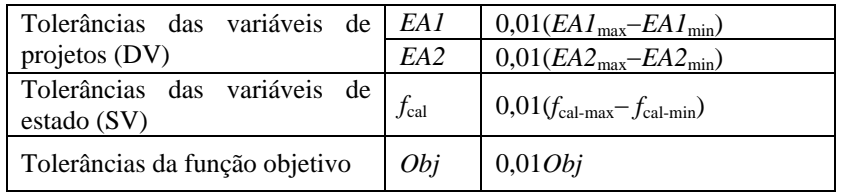

As tabelas 8 e 9 mostram os resultados para o modelo da treliça usando o MAS para o ajuste das freqüências naturais e dos parâmetros, respectivamente.

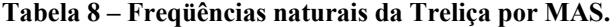

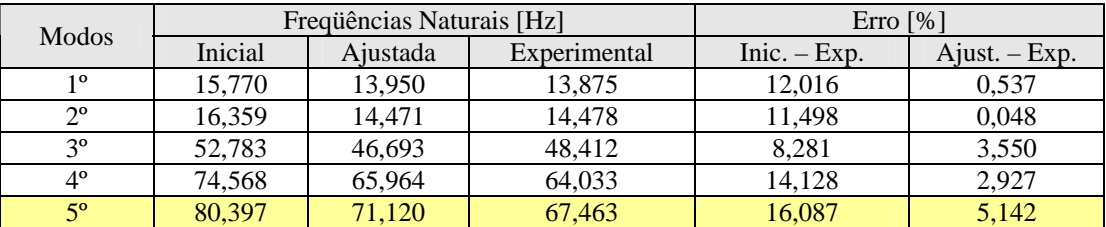

**Tabela 9 – Parâmetros de Ajuste da Treliça por MAS.** 

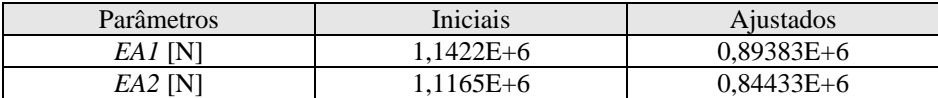

A tabela 8 mostra que os erros percentuais entre o modelo ajustado (MAS) e o experimental foram bem pequenos neste caso para as duas primeiras freqüências, porém para a terceira e quarta deram valores maiores em comparação as duas primeiras. O resultado para o quinto modo obtido com os parâmetros ajustados apresenta erro percentual maior que aqueles obtidos para as freqüências usadas no ajuste. A tabela 9 mostra que os parâmetros *EA1* e *EA2* convergem para valor bem próximo dos correspondentes valores iniciais e de mesma ordem de grandeza.

As figuras 8 e 9 mostram os correspondentes gráficos de convergência dos parâmetros e das freqüências naturais, respectivamente. Estes resultados demonstram que neste caso os resultados convergem para soluções possíveis dos parâmetros e das freqüências.

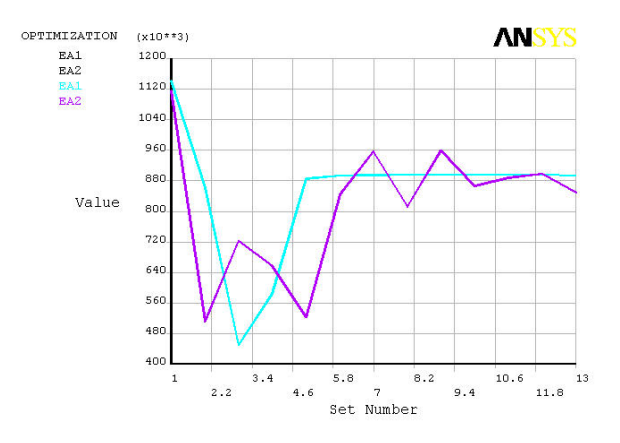

**Figura 8 – Convergência dos parâmetros (EA1 e EA2) ajustados por MAS.**

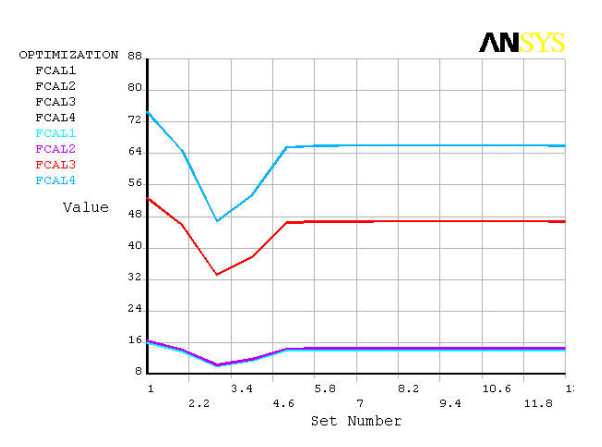

**Figura 9 – Convergência das freqüências naturais (FCAL1, FCAL2, FCAL3 e FCAL4 ) por MAS.**

As tabelas 10 e 11 mostram uma comparação dos resultados do ajuste dos modelos realizados pelo método da função objetivo (MFO) com os do método da aproximação por subproblemas (MAS).

| Frequências Naturais [Hz] |            |            |              | Erro $\lceil\% \rceil$          |            |           |
|---------------------------|------------|------------|--------------|---------------------------------|------------|-----------|
| Ajustado<br>Modo          |            |            | Experimental | $Ajustado - P.$<br>Experimental |            | (MFO-MAS) |
|                           | <b>MFO</b> | <b>MAS</b> |              | <b>MFO</b>                      | <b>MAS</b> |           |
| $1^{\circ}$               | 13,250     | 13,950     | 13,875       | 4,511                           | 0,537      | 5,017     |
| $2^{\circ}$               | 13,750     | 14,471     | 14,478       | 5,028                           | 0,048      | 4,982     |
| $3^{\circ}$               | 48,410     | 46,693     | 48,412       | 0,0004                          | 3,550      | 3,546     |
| $4^{\circ}$               | 64,037     | 65,964     | 64,033       | 0,0006                          | 2,927      | 2,921     |
| $5^\circ$                 | 69,469     | 71.120     | 67,463       | 2,887                           | 5,142      | 2,321     |

**Tabela 10 – Freqüências Naturais da Treliça por MFO e MAS.** 

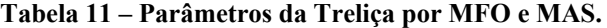

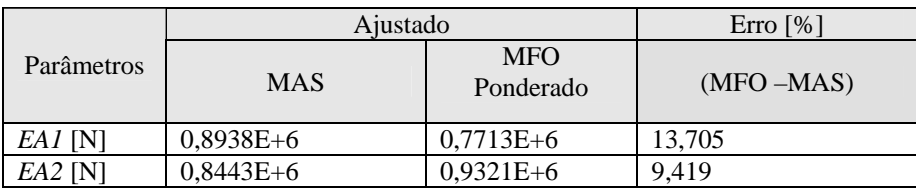

Com base na tabela 10 observa-se que para todas as freqüências o MAS apresenta um erro bem menor do que aqueles obtidos com o MFO, o mesmo continua para a quinta freqüência. A tabela 11 mostra um comportamento

parecido em relação aos parâmetros. Observa-se que as diferenças percentuais entre o MFO e MAS apresentam valores da ordem de 13,7 % para o *EA1* e 9,4 % para o *EA2* percebe-se que em ambos os métodos apresentam comportamentos similares no ajuste dos parâmetros. Contudo, deve ser enfatizado que em ambos os métodos os erros máximos já são bem pequenos (em torno de 3,5% para freqüências) e que devido ao MAS já estar implementado em um programa de MEF comercial facilita sobremaneira a sua aplicação direta na solução de problemas reais de engenharia.

Os dois métodos apresentaram bons desempenhos em termos de convergência e custo computacional. A convergência para o MFO foi mais direta chegando a convergência em menos números de iterações, isto ocorrido tanto para o caso da viga quanto da treliça. Porém, o MAS levou mais tempo para chegar a convergir e em algumas vezes para alguns parâmetros nem chegou a convergir. Os resultados obtidos mostraram que os métodos utilizados apresentaram resultados bem próximos um do outro em termos de variáveis de projetos quanto de estado.

Os casos em estudo que utilizaram os dois métodos tiveram bons desempenhos, minimizando o erro entre as freqüências e os parâmetros. Para o caso da viga, os erros entre os dois métodos foram bem pequenos e os valores ajustados ficaram próximos dos valores experimentais. A relação entre os métodos para a análise da treliça divergiu um pouco, tendo o MAS minimizado os erros para as duas primeiras freqüências e o MFO para as três últimas. Em ambos, o ajuste dos parâmetros ficou próximo dos valores pretendidos para a viga e coerente aos valores iniciais para a treliça.

Uma solução adequada ao problema de ajuste de modelos depende, em grande parte, da seleção dos parâmetros a serem ajustados e das restrições impostas como também das técnicas de ajuste a utilizar. Portanto, não é garantida a existência de uma solução única. Valores que levam a solução para muito fora da região factível farão com que o método divirja ou convirjam para valores errados dos parâmetros.

É importante levar em consideração a faixa de análise na qual as freqüências influem aos parâmetros a serem ajustados. A experiência do engenheiro desempenha, assim, um papel importante, pois é ele que determina as estimativas iniciais dos parâmetros, assim como das corretas ponderações.

## **4. REFERÊNCIAS**

- Caeser, B., 1986. "Update and identification of dynamic mathematical models". International Modal Analysis Conference, 5, pp. 394-401.
- Fox, R. L., Kappor, M. P., 1969. "Rates of change of eigenvalues end eigenvectors". American Institute of Aeronautics and Astronautics, 12, pp. 2426-2429.
- Mottershead, J. E, Friswell, M. I., 2002. "Model updating of joints and connections". International Conference on Structural Dynamics Modeling, 7, pp. 95-98.
- Ewins, D. J., 2000, "Modal testing: Theory and Practice and Application", Ed. Research Studies LTD, 2a Ed., 562p.
- Friswell, M. I, Mottershead, J. E., 1995, "Finite element model updating in structural dynamics", Ed. Dordrecht: Kluver Academic Press LTD, 1a Ed., 308p.
- Kashangaki, T. A. L.,1992, "Damage location and model refinement for large flexible space structures using a sensitivity-based eigenstructure assignment method", Ph.D. Thesis Michigan Univ.,170p
- Araújo, A. A., 2007, "Ajuste de Modelos Numéricos de Elementos Finitos Usando Métodos de Otimização", Dissertação de Mestrado FEM UNICAMP, 90p.

#### **5. DIREITOS AUTORAIS**

Os autores são os únicos responsáveis pelo conteúdo do material impresso incluído no seu trabalho.

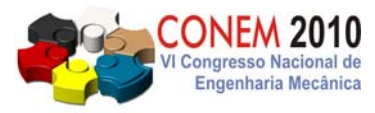

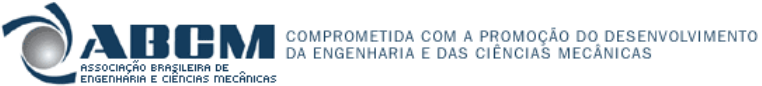

**VI CONGRESSO NACIONAL DE ENGENHARIA MECÂNICA**  *VI NATIONAL CONGRESS OF MECHANICAL ENGINEERING*  **18 a 21 de agosto de 2010 – Campina Grande – Paraíba - Brasil**  *August 18 – 21, 2010 – Campina Grande – Paraíba – Brazil*

# **Numerical Model Updating Finite Element Structural Mechanics type beam and Space Truss Using Optimization Methods**

## **Aldecir Alves de Araújo, aldeciraraujo@gmail.com**

Centro federal de Educação Tecnológica Celso Suckow da Fonseca – CEFET/RJ

*Abstract. The technological breakthrough of many industrial and social issues has contributed to an accurate and reliable refined numerical model that tends to meet in order to understand and interpret a real physical model. This work aims to draw a parallel between two methods of optimization based on numerical modeling applied to a truss structure of space with a certain degree of flexibility. The methods used are: Method of Objective Function (MFO) and method of approach for subproblems (MAS). The results of the MFO were obtained by computer programs in Matlab 7.1 ®. While at the same MAS was obtained using the optimization module design (design optimization) program ANSYS 10.* 

*Keywords: Model Updating, Parameter Estimation, Optimizatio , Finite Element Methods and Vribration*